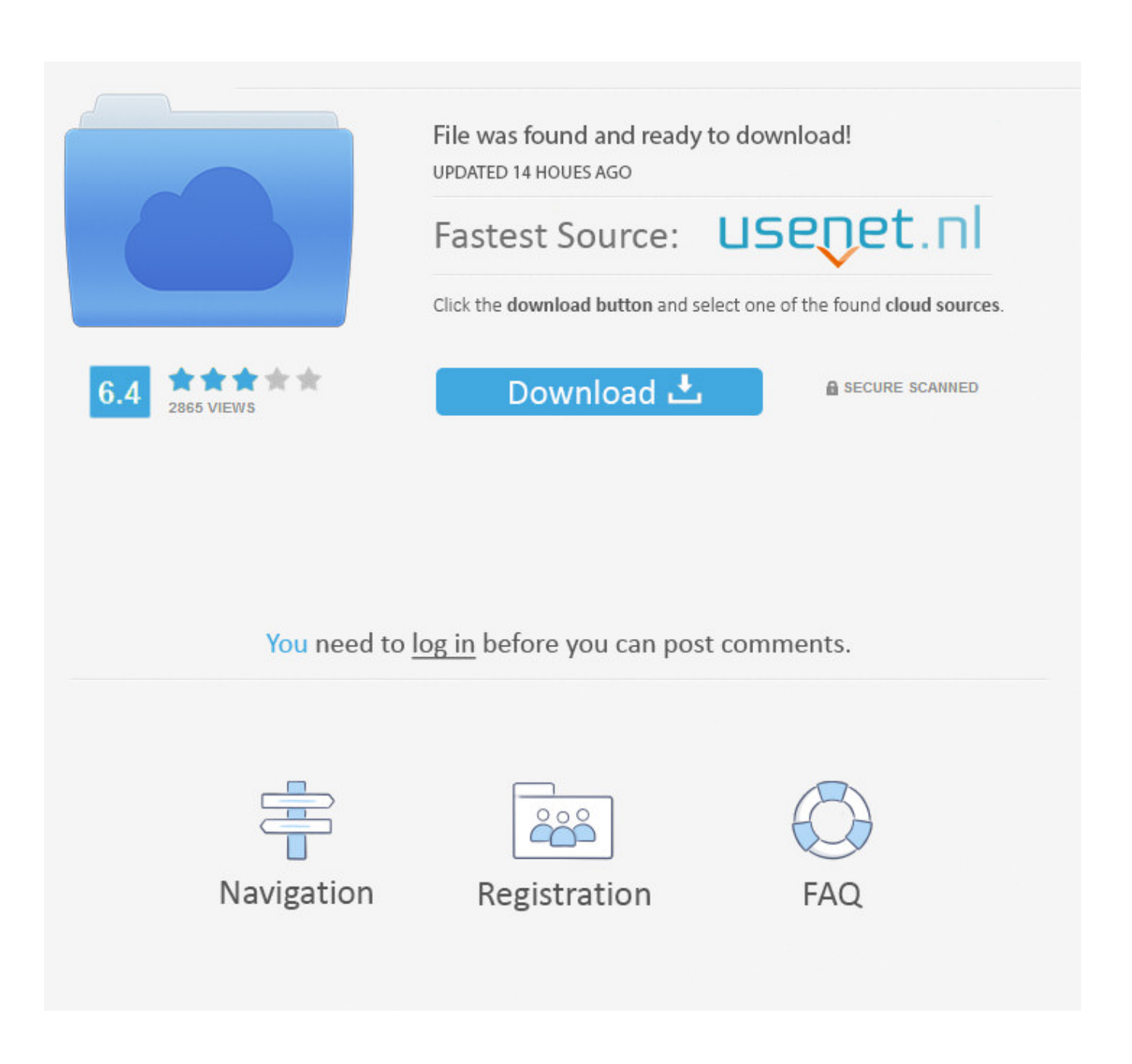

[Google Messages For Web Offline Installer Download](https://cinurl.com/1hiq2f)

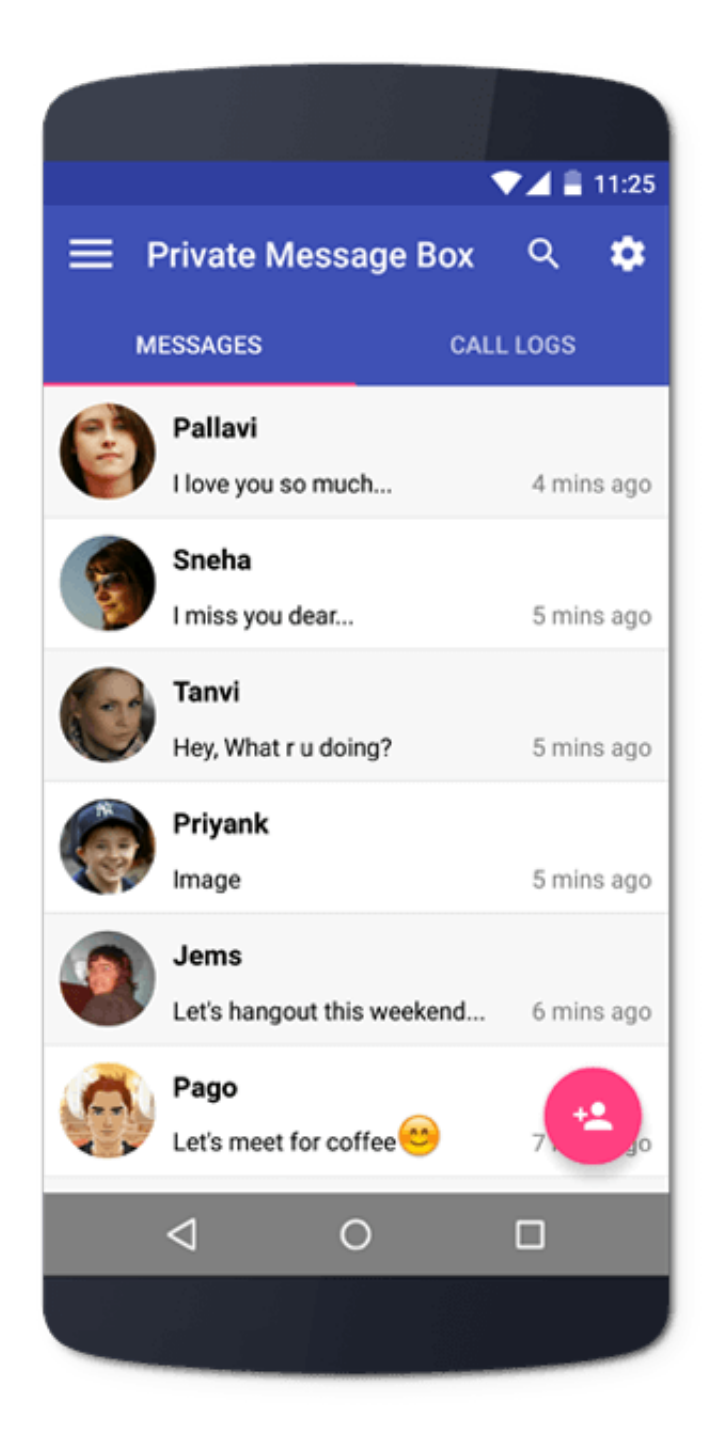

[Google Messages For Web Offline Installer Download](https://cinurl.com/1hiq2f)

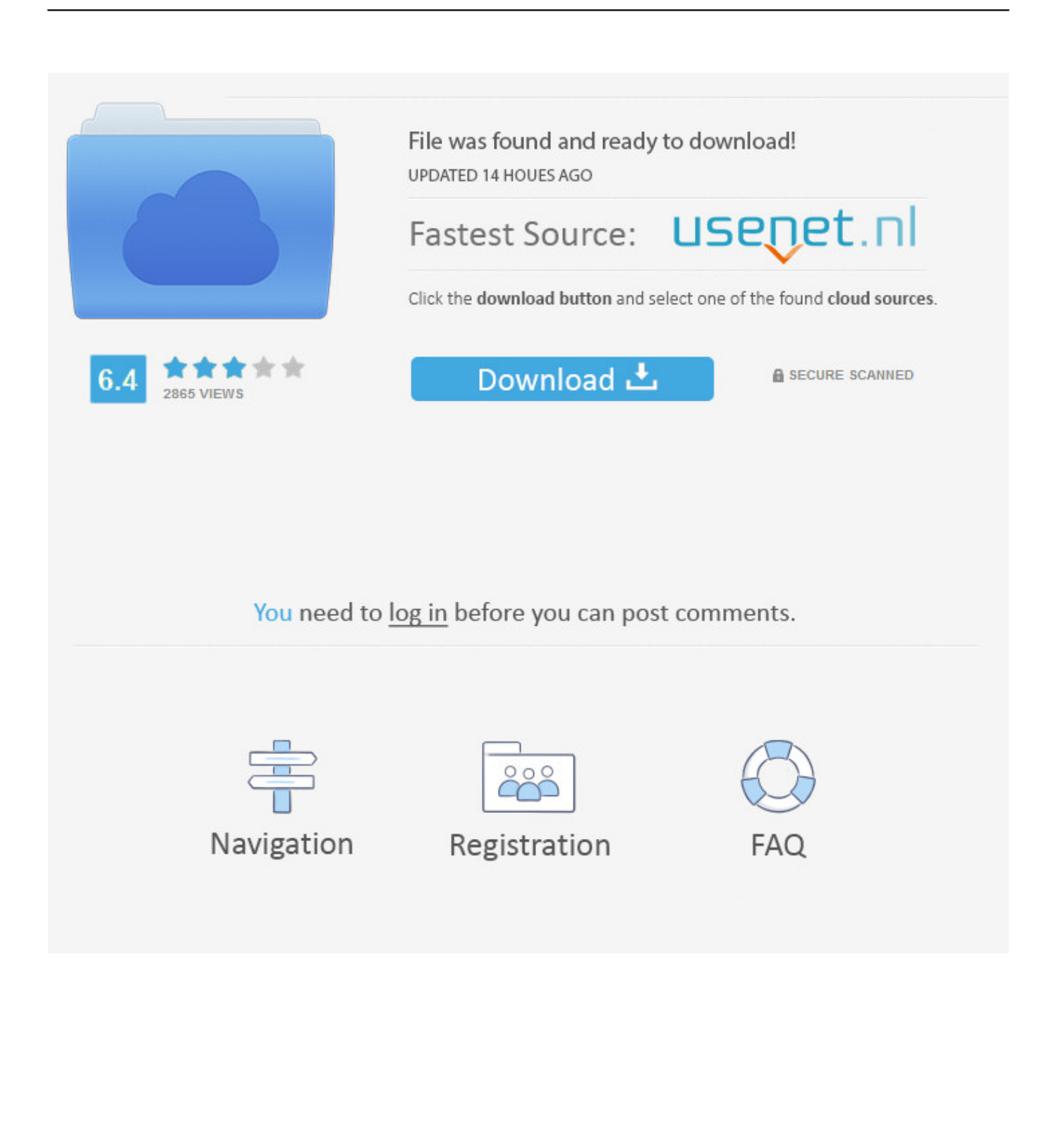

SMS from your PC. Send your SMS messages with the BulkSMS Text Messenger. Download the software for free today! (For Windows) (For Mac). Sign up and .... Explore features, rewards, and more before you download the new browser today. ... agree to receive a one-time automated message from Microsoft to this mobile phone ... on the web, the new Microsoft Edge was designed to help you get things done. ... Google Play and the Google Play logo are trademarks of Google LLC.. Web. Get Started · Create a Reference · Upload Files · Download Files · Use File ... The FCM JavaScript API lets you receive notification messages in web apps running in ... If you need a provider, Firebase Hosting is recommended for free HTTPS ... the FCM Registration API for your project in the Google Cloud Console.. Meet Messages, Google's official app for texting (SMS, MMS) and chat (RCS). Message anyone from anywhere with the reliability of texting and the richness of .... To activate Viber for Desktop, you will need an active Viber account on your mobile phone. Download for Windows Download for Mac macOS 10.12 and up.. It is also known as Android Messages for Web. It is available for free download. Google Messenger and Google Talk are the same and work for .... To download and install Verizon Messages (Message+) from your Windows desktop view this.. ... app which allows you to make FREE voice calls and send FREE messages whenever and wherever you are, 24 hours a day! ... Google Play; App Store.. Install Skype. Free from Google Play. This site uses cookies for analytics, personalized content and ads. By continuing to browse this site, you agree to this use.. A web version could make Instagram Direct a more fullfledged SMS alternative ... Messages are a massive driver of engagement that frequently draws people ... Instagram began testing a standalone Direct app last year, but it's yet to be ... Twitter's CEO defends himself from activist investors, Google takes .... Android Messages for Web is now live. Here is a standalone Android Messages app for desktop Windows, Mac OS, Linux. ... a standalone desktop apps for the stock messaging app from Google. So here in this tutorial we will show you how to download and setup Android Messages for Desktop on various .... Install mysms on your phone and text from your tablet and PC. mysms SMS app is available for Android ... Our website uses cookies to provide you with the best experience we can. ... Download mysms on your Android phone. Choose your Google account for a faster login; Use your Android phone number to create an .... Web messaging (even if phone is dead/offline)? ... Google Messages to send iMessage-like reaction texts such as 'Liked a photo' ... Download Carrier Service 32.0.283645144-carrierservices V32P\_RC15. ... been sending messages via RCS, and it attempted to put me through Google's first time setup for Chat Features.. Android Messages for Web implemented in a clean popup window, ... To download to your desktop sign into Chrome and enable sync or send ... offer the ability to install their website as a PWA to your Chrome instance.. Signal for iPhone. Or visit signal.org/install from your phone. Download Signal for. Your desktop. Signal for Mac · Signal for Windows. Signal for Debian-based .... Exclusives · Google ... Android Messages for Web went official just last week and so far, ... The app is available for free on Windows, Mac, and Linux. ... To download the app, simply head over to Github to pick up the latest .... Installing a PWA adds it to a user's launcher, allowing it to be run like any other installed app. ... To indicate your Progressive Web App is installable, and to provide a custom ... a boolean indicating whether the browser is running in standalone mode. ... For details, see the Google Developers Site Policies.. Use Messages for web to send SMS, MMS and chat messages from your computer. Open the Messages app on your Android phone to get started.. Once install is complete, tap the app icon to launch. ... On your computer, open your web browser and navigate to the Pushbullet website. ... If the update fails to download Android Messages, open the Google Play Store to .... Google has continued to improve the Android Messages desktop client, most recently ... Web App features, like background notifications and offline support. ... If you want to try this out for yourself on Chrome, just open the Messages web app and select 'Install Android Messages' from ... Download QR-Code.

## fc1714927b

[Adobe Zii 2019 4.1.7 Crack Mac Osx](http://avottycom.mystrikingly.com/blog/adobe-zii-2019-4-1-7-crack-mac-osx) [Mozilla licenza 70 persone e cerca un nuovo modello di business](https://resemdinyl.amebaownd.com/posts/8775577) [Street Fighter 30th Anniversary Collection + Update](http://profikpadull.over-blog.com/2020/07/Street-Fighter-30th-Anniversary-Collection-Update.html) [Office Documents Viewer \(Pro\) Apk 1.26.20 B-186 for android](http://ovfoline.mystrikingly.com/blog/office-documents-viewer-pro-apk-1-26-20-b-186-for-android) [Giveaway: CyberLink PowerDirector 14 LE for FREE](http://enedmelark.mystrikingly.com/blog/giveaway-cyberlink-powerdirector-14-le-for-free) [Apple l i h t lap dat camera du c b c t Samsung](http://faibrokedsub.over-blog.com/2020/07/Apple-l-i-h-t-lap-dat-camera-du-c-b-c-t-Samsung.html) [Automox raises \\$30 million to automate endpoint hardening](http://dasnitake.over-blog.com/2020/07/Automox-raises-30-million-to-automate-endpoint-hardening.html) [Securite Asterisk ou quelques moyens d'attaquer votre Serveur VOIP \(partie 2\)](http://olyrdila.mystrikingly.com/blog/securite-asterisk-ou-quelques-moyens-d-attaquer-votre-serveur-voip-partie-2) [Disney looks like a genuine Netflix contender](https://seasleraro.localinfo.jp/posts/8775578) [APK MANIA™ Full » Water Garden Live Wallpaper v1.64 APK Free Download](http://reledemi.over-blog.com/2020/07/APK-MANIA-Full-Water-Garden-Live-Wallpaper-v164-APK-Free-Download.html)